## Approximation mit Pyramiden

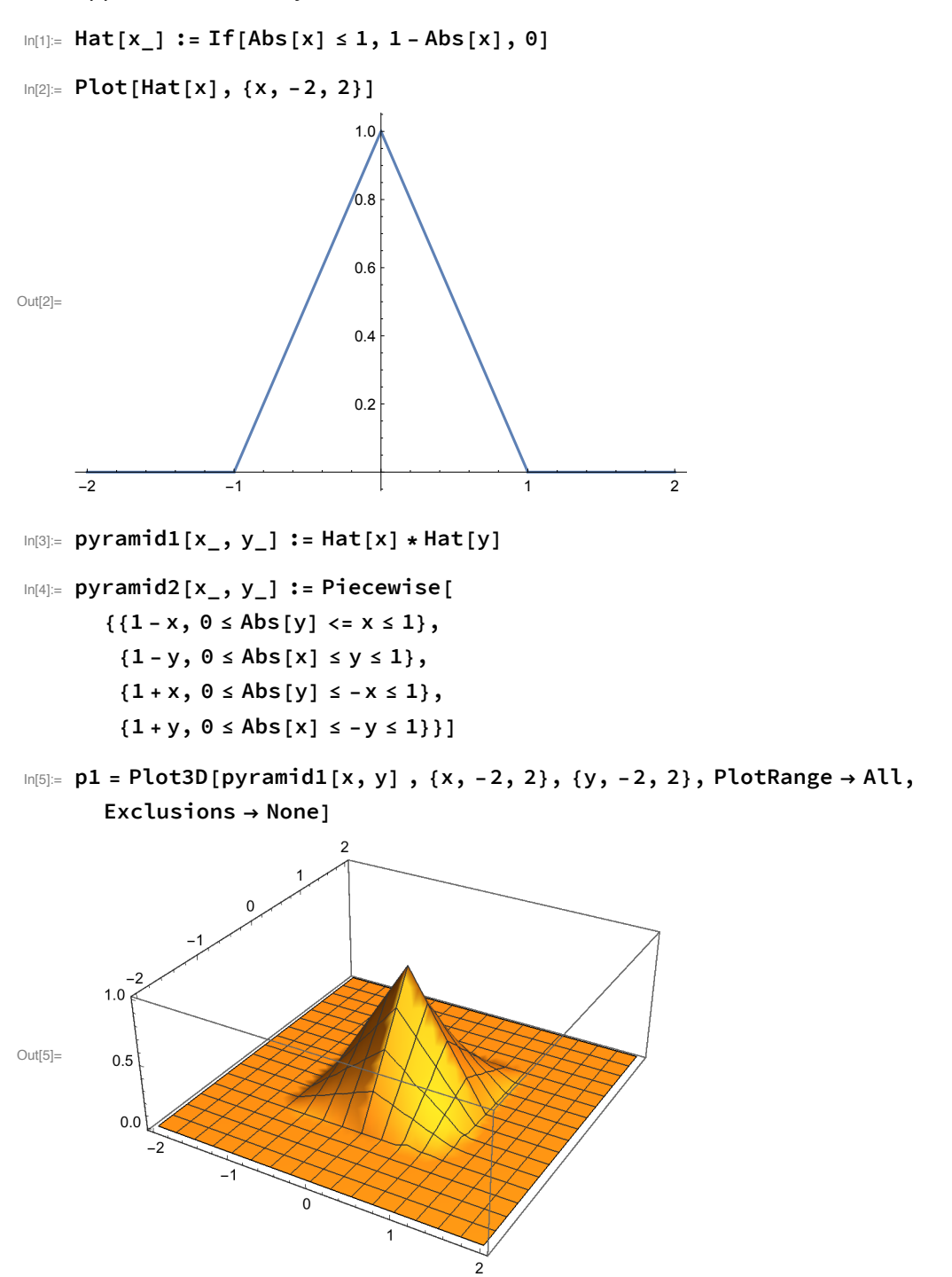

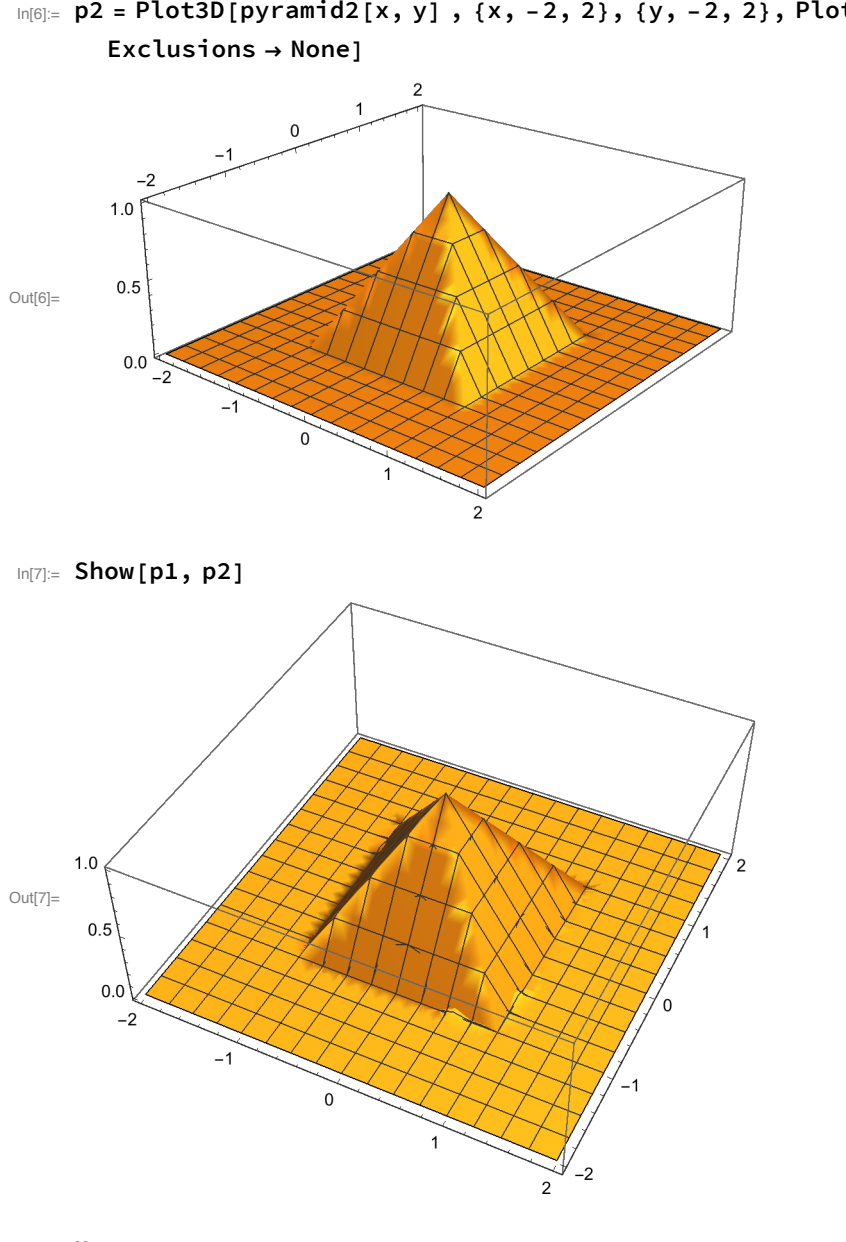

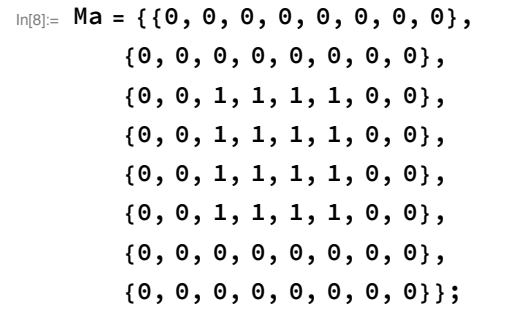

 $In[6] = p2 = Plot3D[pyramid2[x, y], {x, -2, 2}, {y, -2, 2}, PlotRange \rightarrow All,$ 

 $\ln[0]$  = ListPointPlot3D[Table[{i, j, Ma[[i, j]]}, {i, 1, 8}, {j, 1, 8}], Filling  $\rightarrow$  Bottom, PlotStyle  $\rightarrow$  {PointSize[0.02]}, ColorFunction  $\rightarrow$  "Rainbow"]

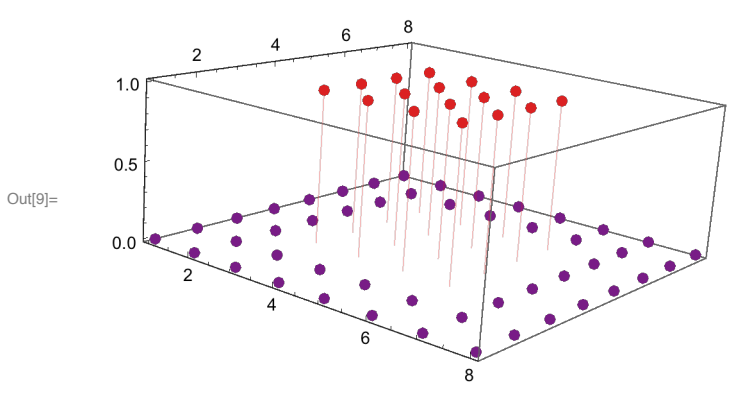

 $In[10]:= ListPlot3D[Ma, Mesh \rightarrow 6]$ 

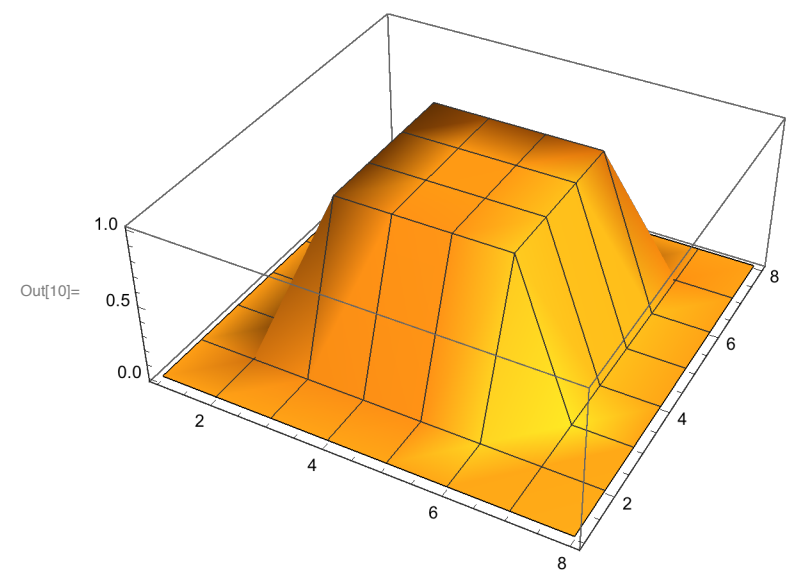

 $\ln[11]:$   $Mb = \{0, 0, 0, 0, 0, 0, 0, 0\}$  ${0, 1/3, 2/3, 1/2, 0, 0, 0, 0},$  $\{0, 1/3, 2/3, 1/2, 1/2, 1/2, 1/2, 0\},$  $\{0, 1/3, 2/3, 1/2, 1, 1, 1, 0\},\$  $\{0, 1/3, 2/3, 1/2, 1/2, 1/2, 1/2, 0\},$  ${0, 1/3, 2/3, 1/2, 0, 0, 0, 0},$  $\{0, 0, 0, 0, 0, 0, 0, 0\}$ ;

```
\ln[12] ListPointPlot3D[Table[{i,j,Mb[[i,j]]},{i,1,7},{j,1,8}],Filling → Axis,
      PlotStyle -> PointSize[0.02], ColorFunction \rightarrow "Rainbow"
```
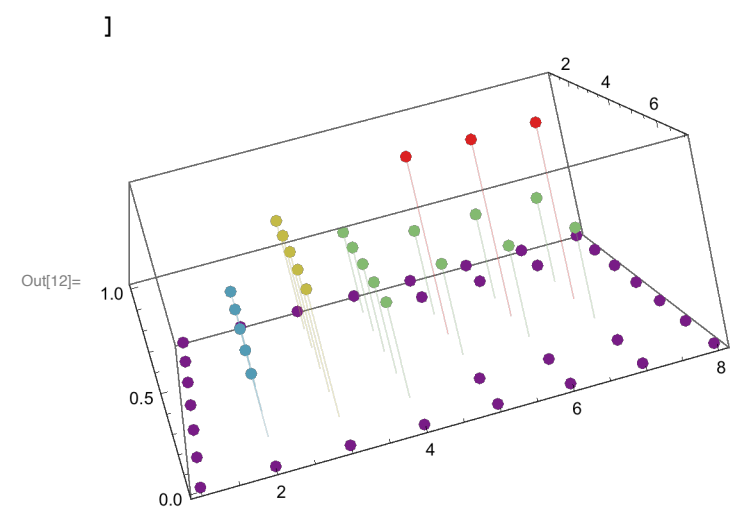

 $In[13] = ListPlot3D[Mb, Mesh \rightarrow 6]$ 

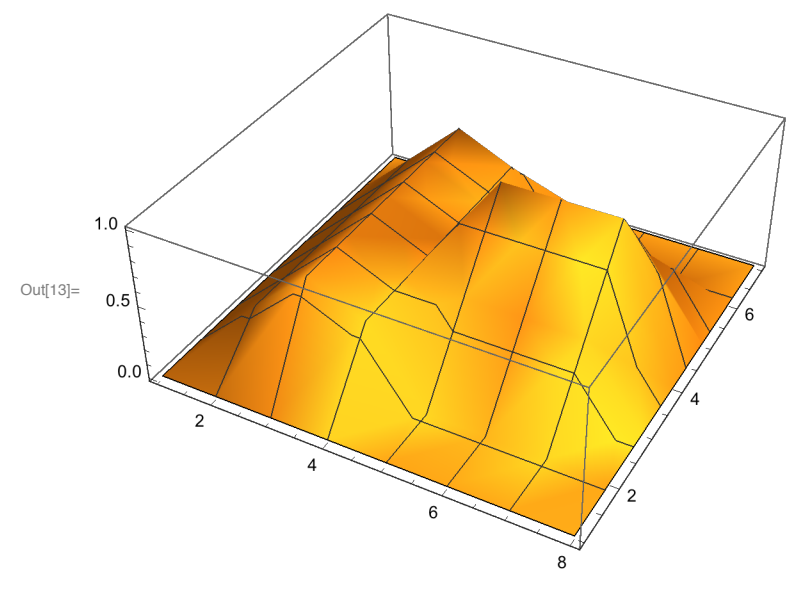

```
In[14]:= PMA1[x_, y_] :=Sum[Ma[[i, j]] * pyramid1[x-i, y-j],
       \{i, 1, 6\}, \{j, 1, 6\}
```
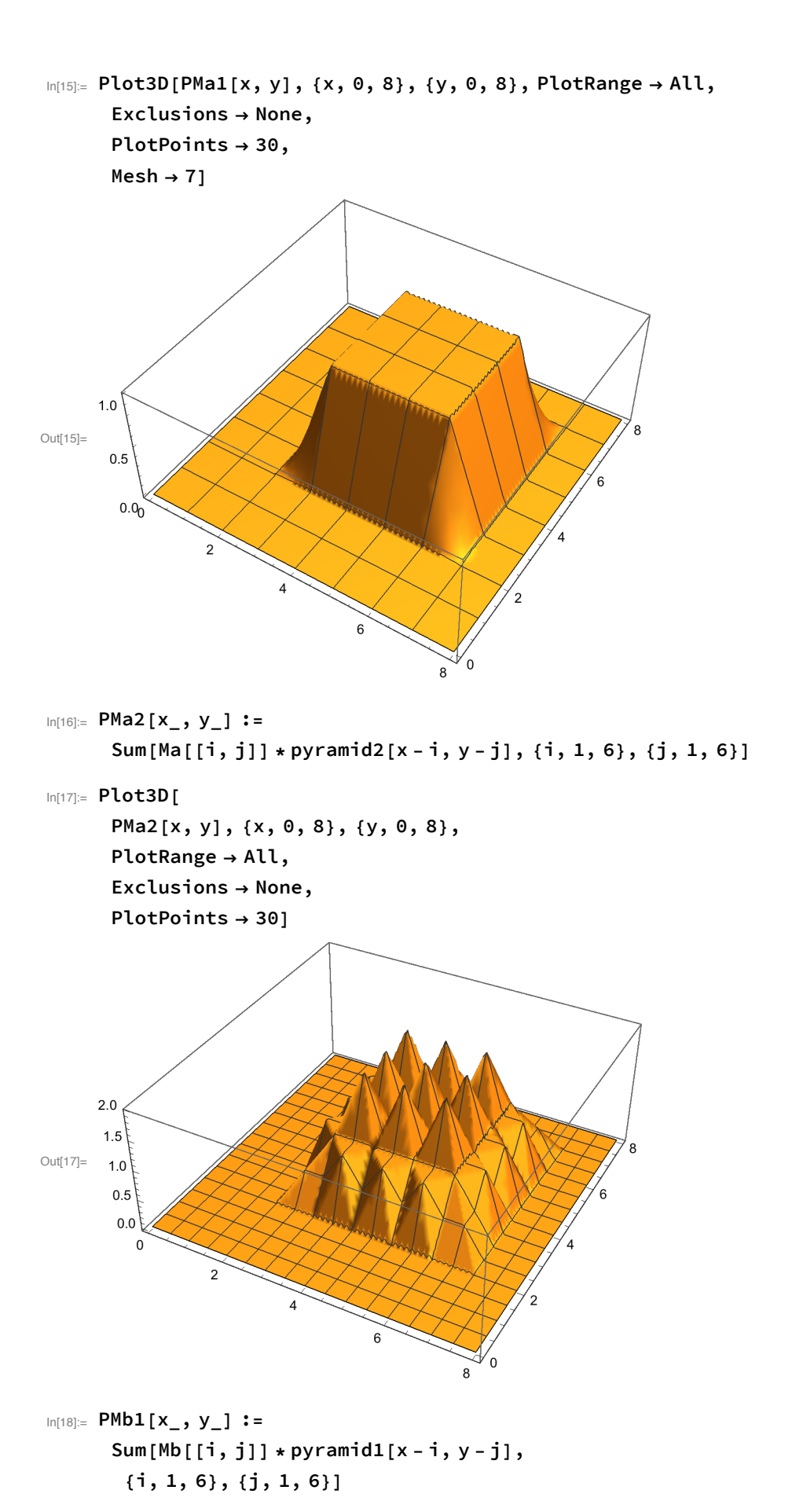

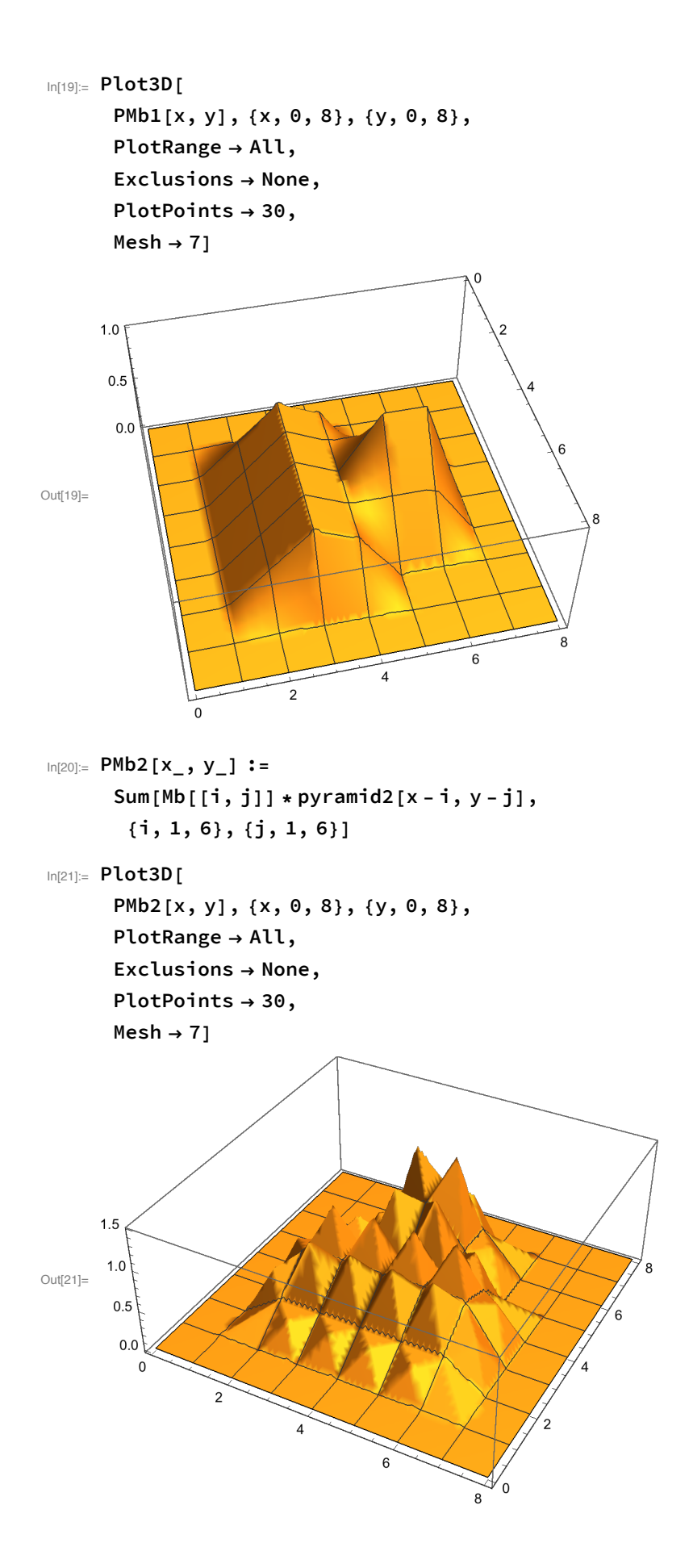

```
\text{Im}[22]:= img = Import["ExampleData/lena.tif"]
```
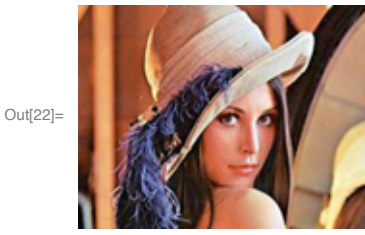

In[23]:= imgsw = ColorConvert[img, "Grayscale"]

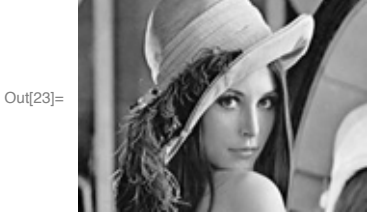

 $In [24] =$  lenadata = ImageData[imgsw, "Byte"][[41 ;; 104, 41 ;; 104]];

In[25]:= Image[lenadata, "Byte", ImageSize > Medium]

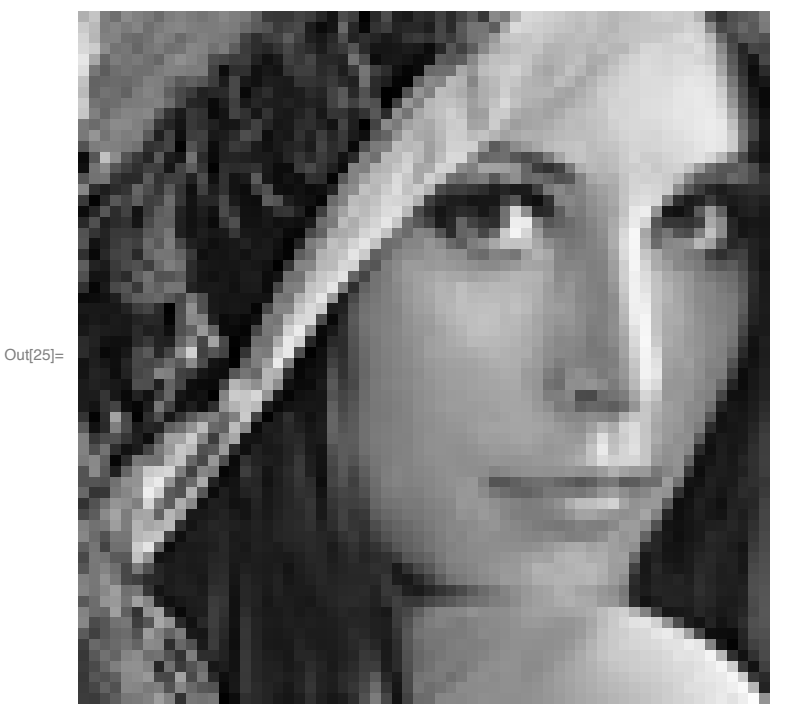

```
In[26]:= Dimensions [lenadata]
Out[26]= {64, 64}In[27]:= Do
        lenap1[s, t, x_, y_] =
         Sum[lenadata[[s+i, t+j]] * pyramid1[x - (s+i), y - (t+j)],
          \{i, -1, 1\}, \{j, -1, 1\}, {s, 2, 62}, {t, 2, 62}
       \vert;
```
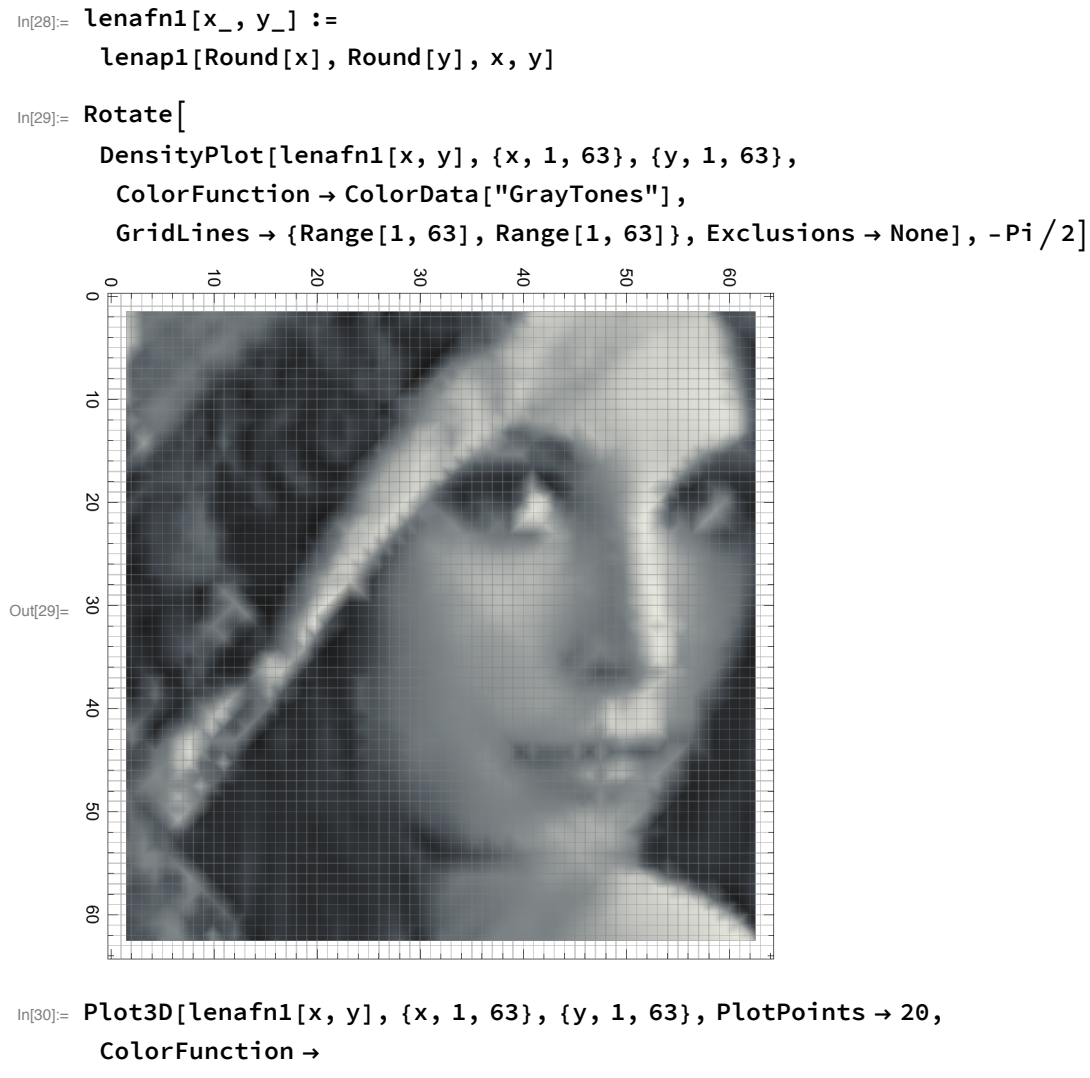

Function[{x, y, z}, CMYKColor[z]],

PlotStyle  $\rightarrow$  GrayLevel[.75], Mesh  $\rightarrow$  9, Exclusions  $\rightarrow$  None]

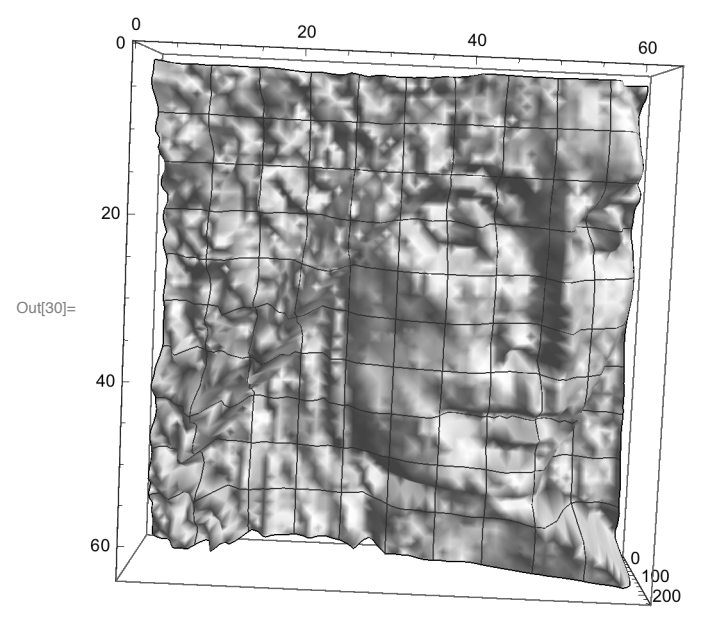

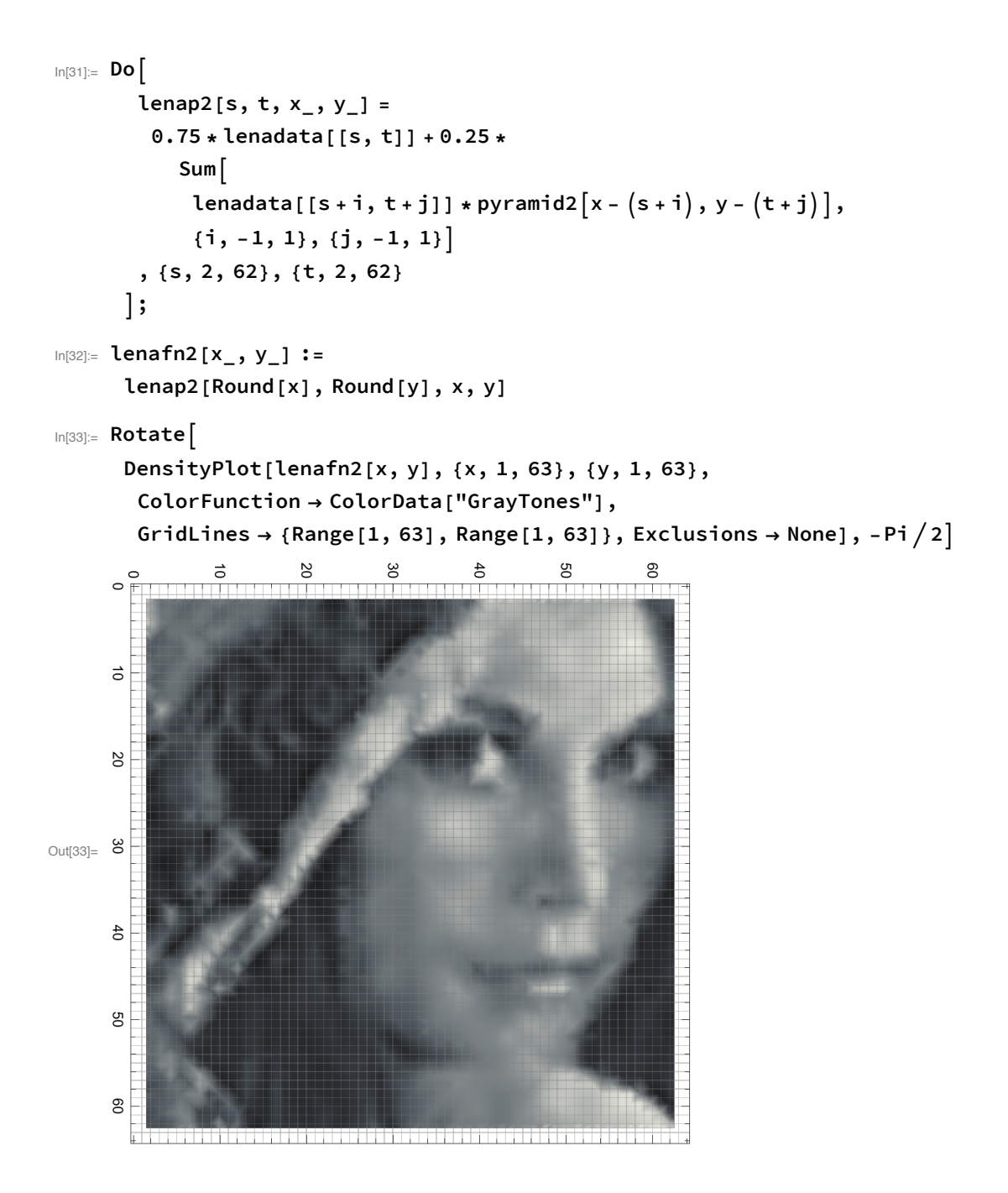

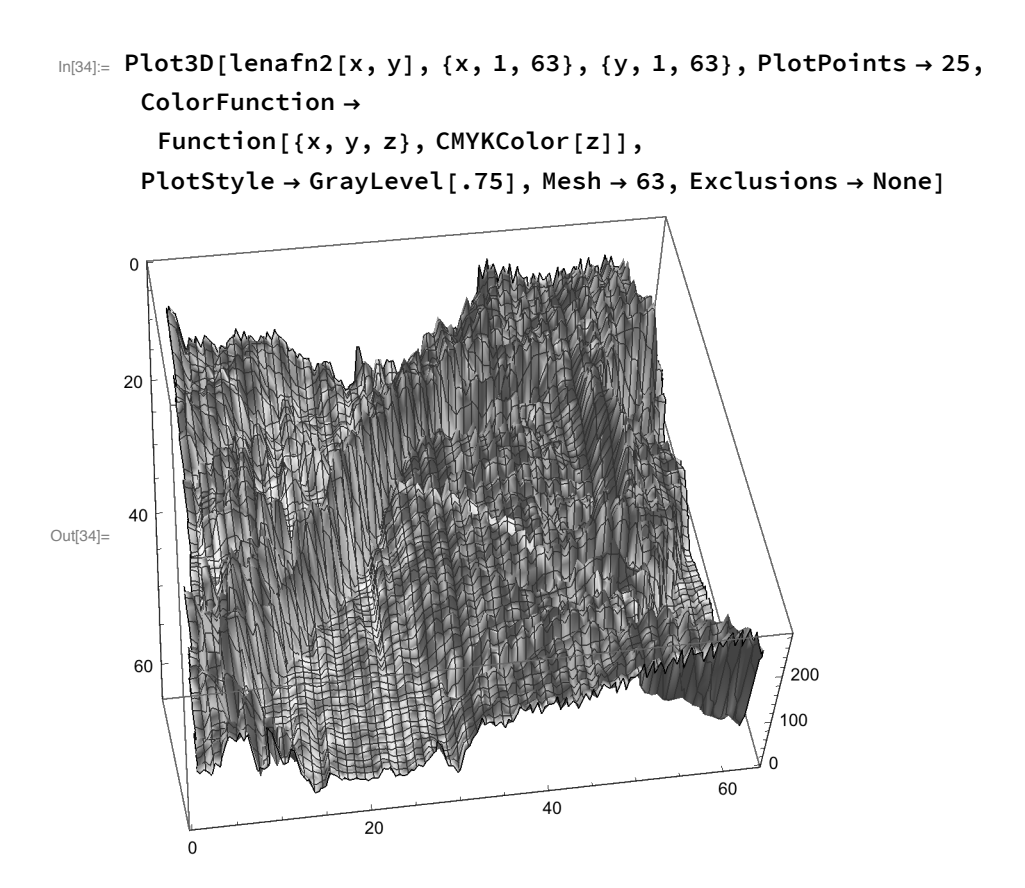